## APPENDIX A

## Kernel Debugger **Commands**

The following tables provide a quick reference to the Windows 2000 Kernel Debugger's console command interface, described in Chapter 1.

| COMMAND                                                                                                    | <b>DESCRIPTION</b>              |
|----------------------------------------------------------------------------------------------------|---------------------------------|
| $A$ [ <address>]</address>                                                                                                    | Assemble                        |
| $BA[#]$ <elrlwli>&lt;1 2 4&gt; <address></address></elrlwli>                                                                                         | Address breakpoint              |
| BC[ <bp></bp>                                                                                                    | Clear breakpoint(s)             |
| BD[ <bp></bp>                                                                                                    | Disable breakpoint(s)           |
| BE[ <bp></bp>                                                                                                    | Enable breakpoint(s)            |
| BL[ <bp></bp>                                                                                                    | List breakpoint(s)              |
| $BP[#]$ <address></address>                                                                                                    | Set breakpoint                  |
| $C$ <range> <address></address></range>                                                                                                    | Compare memory                  |
| $D[type][\langle range \rangle]$                                                                                                    | Dump memory                     |
| $E$ [type] <address> [<list>]</list></address>                                                                                                    | Enter                           |
| $F$ <range> <list></list></range>                                                                                                    | Fill memory                     |
| $G$ [= <address> [<address>]]</address></address>                                                                                                    | Go to address                   |
| $I$ <type> <port></port></type>                                                                                                    | Read from I/O port              |
| $J$ <expression> ['<math>\lceil \text{cmd1} \rceil</math>'<math>\lceil \text{cmd2} \rceil</math>'<math>\lceil \text{cmd2} \rceil</math></expression> | Conditional execution           |
| $K[B]$ <count></count>                                                                                                    | Stack trace                     |
| $KB = base < stack < ip$                                                                                                    | Stack trace from specific state |
|                                                                                                    | (continued)                     |

**TABLE A-1.** *Built-in Kernel Debugger Commands*

| <b>COMMAND</b>                                                                               | <b>DESCRIPTION</b>                           |
|----------------------------------------------------------------------------------------------|----------------------------------------------|
| $L[+]$ [lost*]                                                                               | Control source options                       |
| LN <expression></expression>                                                                 | List nearest symbols                         |
| $LS[.]$ [ <first>][,<count>]</count></first>                                                 | List source file lines                       |
| LSA <address>[,<first>][,<count>]</count></first></address>                                  | List source file lines at address            |
| <b>LSC</b>                                                                                   | Show current source file and line            |
| $LSF[-]$ <file></file>                                                                       | Load or unload a source file for<br>browsing |
| M <range> <address></address></range>                                                        | Move memory                                  |
| N [ <radix>]</radix>                                                                         | Set / show number radix                      |
| $P[R]$ [= <address>] [<value>]</value></address>                                             | Program step                                 |
| Q                                                                                            | Quit debugger                                |
| #R                                                                                           | Multiprocessor register dump                 |
| R[F][L][M <expression>] [[<register> [= <expression>]]]</expression></register></expression> | Get/set register/flag value                  |
| Rm[?] [ <expression>]</expression>                                                           | Control prompt register output mask          |
| $S$ <range> <list></list></range>                                                            | Search memory                                |
| SS < n   a   w                                                                               | Set symbol suffix                            |
| SX [eld [ <event> * <expression>]]</expression></event>                                      | Exception                                    |
| T[R] [= <address>] [<expression>]</expression></address>                                     | Trace                                        |
| $U$ [ <range>]</range>                                                                       | Unassemble                                   |
| O <type> <port> <expression></expression></port></type>                                      | Write to I/O port                            |
| $X$ [<*lmodule>!]<*lsymbol>                                                                  | Examine symbols                              |
| .cache [size]                                                                                | Set virtual memory cache size                |
| .logopen [ <file>]</file>                                                                    | Open new log file                            |
| logappend [ <file>]</file>                                                                   | Append to log file                           |
| .logclose                                                                                    | Close log file                               |
| .reboot                                                                                      | Reboot target machine                        |
| .reload                                                                                      | Reload symbols                               |
| ~ <processor></processor>                                                                    | Change current processor                     |
| ? <expression></expression>                                                                  | Display expression                           |
| # <string>[address]</string>                                                                 | Search for a string in the disassembly       |
| \$<<br>filename>                                                                             | Take input from a command file               |

**TABLE A-1.** *(continued)*

**ARGUMENT DESCRIPTION** <address> #<16-bit protect-mode [seg:]address> &<V86-mode [seg:]address> <event> ct, et, ld, av, cc  $\langle$  <expression> operators: + - \* / not by wo dw poi mod(%) and(&) xor(^) or(|) hi low operands: number in current radix, public symbol, <register> <flag> iopl, of, df, if, tf, sf, zf, af, pf, cf <list> <byte> [<byte> ...] <pattern> [(nt | <dll-name>)!]<var-name> (<var-name> can include ? and \*) <radix> 8, 10, 16 <range> <address><address> <address> L <count> <register> [e]ax, [e]bx, [e]cx, [e]dx, [e]si, [e]di, [e]bp, [e]sp, [e]ip, [e]fl al, ah, bl, bh, cl, ch, dl, dh, cs, ds, es, fs, gs, ss cr0, cr2, cr3, cr4, dr0, dr1, dr2, dr3, dr6, dr7 gdtr, gdtl, idtr, idtl, tr, ldtr <type> b (BYTE) w (WORD) d[s] (DWORD [with symbols]) q (QWORD) f (FLOAT) D (DOUBLE) a (ASCII) c (DWORD and CHAR) u (Unicode) s|S (ASCII/Unicode string) l (list)

**TABLE A-2.** *Command Argument Types Used in Table 1-1*

| COMMAND                                              | <b>DESCRIPTION</b> |                            |                                                                                                    |
|------------------------------------------------------|--------------------|----------------------------|----------------------------------------------------------------------------------------------------|
| !acl <address> [flags]</address>                     | Display the ACL    |                            |                                                                                                    |
| !apic [base]                                         | Dump local APIC    |                            |                                                                                                    |
| !arbiter [flags]                                     |                    |                            | Display all arbiters and arbitrated ranges                                                                                         |
|                                                      | flags:             | $\mathbf{1}$               | I/O arbiters                                                                                                    |
|                                                      |                    | $\overline{2}$             | Memory arbiters                                                                                                    |
|                                                      |                    | $\overline{4}$             | IRQ arbiters                                                                                                    |
|                                                      |                    | 8                          | DMA arbiters                                                                                                    |
|                                                      |                    | 10                         | Bus number arbiters                                                                                                    |
| !arblist <address> [flags]</address>                 |                    |                            | Dump set of resources being arbitrated                                                                                             |
|                                                      | flags:             | 1                          | Include Interface and Slot info per device                                                                                         |
| !bugdump                                             |                    |                            | Display bug check dump data                                                                                                    |
| !bushnd                                              |                    |                            | Dump HAL "BUS HANDLER" list                                                                                                    |
| !bushnd <address></address>                          |                    |                            | Dump HAL "BUS HANDLER" structure of handler <address></address>                                                                    |
| !ca <address> [flags]</address>                      |                    |                            | Dump control area of a section                                                                                                    |
| !callback <address> [num]</address>                  |                    |                            | Dump callback frames for specified thread                                                                                          |
| !calldata <table name=""></table>                    |                    | Dump call data hash table  |                                                                                                    |
| !cbreg <baseaddr>   %%<phyaddr></phyaddr></baseaddr> |                    | Dump CardBus registers     |                                                                                                    |
| !cmreslist <cm list="" resource=""></cm>             |                    | Dump CM resource list      |                                                                                                    |
| ! <sub>cxr</sub>                                     |                    |                            | Dump context record at specified address                                                                                           |
| !db <physical address=""></physical>                 |                    |                            | Display physical memory BYTEs                                                                                                    |
| !dblink <address> [count] [bias]</address>           |                    | Dump a list via its blinks |                                                                                                    |
| !dcs <bus>.<dev>.<fn></fn></dev></bus>               |                    |                            | Dump PCI ConfigSpace of device                                                                                                    |
| !dd <physical address=""></physical>                 |                    |                            | Display physical memory DWORDs                                                                                                    |
| !defwrites                                           |                    |                            | Dump deferred write queue and triages cached write throttles                                                                       |
| !devext <address> <type></type></address>            |                    |                            | Dump device extension at <address> of type <type> <type><br/>PCI, PCMCIA, USBD, OpenHCI, USBHUB, UHCD, HID</type></type></address> |
| !devnode <node> [flags] [service]</node>             |                    | Dump device node           |                                                                                                    |
|                                                      | node:              | $\theta$                   | List main tree                                                                                                    |
|                                                      |                    | $\mathbf{1}$               | List pending removals                                                                                                    |
|                                                      |                    | $\mathfrak{D}$             | List pending ejects                                                                                                    |
|                                                      |                    | addr                       | List specified node                                                                                                    |
|                                                      | flags:             | $\mathbf{1}$               | Dump children                                                                                                    |
|                                                      |                    | 2                          | Dump CM Resource List                                                                                                    |
|                                                      |                    | 4                          | Dump I/O Resource List                                                                                                    |
|                                                      |                    | 8                          | Dump translated CM Resource List                                                                                                   |
|                                                      |                    | 10                         | Dump only nodes that aren't started                                                                                                |
|                                                      |                    | 20                         | Dump only nodes that have problems                                                                                                 |

**TABLE A-3.** *Bang Commands Exported by* kdextx86.dll

service: If present, only nodes driven by this service dumped

| TABLE A-3.<br>Bang Commands Exported by kdextx86.dll            |                                                     |                                               |                                                               |  |
|-----------------------------------------------------------------|-----------------------------------------------------|-----------------------------------------------|---------------------------------------------------------------|--|
| <b>COMMAND</b>                                                  | <b>DESCRIPTION</b>                                  |                                               |                                                               |  |
| !devobj <device></device>                                       |                                                     |                                               | Dump device object and IRP queue                              |  |
|                                                                 |                                                     |                                               | <device> Device object address or name</device>               |  |
| !devstack <device></device>                                     |                                                     |                                               | Dump device stack associated with device object               |  |
| !dflink <address> [count] [bias]</address>                      |                                                     | Dump a list via its flinks                    |                                                               |  |
| bias                                                            |                                                     |                                               | Mask of bits to ignore in each pointer                        |  |
| !drivers                                                        | Display information about all loaded system modules |                                               |                                                               |  |
| !drvobj <driver> [flags]</driver>                               |                                                     |                                               | Dump driver object and related information                    |  |
|                                                                 |                                                     |                                               | <driver> Driver object address or name</driver>               |  |
|                                                                 | flags:                                              | 1                                             | Dump device object list                                       |  |
|                                                                 |                                                     | 2                                             | Dump driver entry points                                      |  |
| leb <physical address=""> <byte list="">!</byte></physical>     |                                                     |                                               | Enter BYTE values to physical memory                          |  |
| !ed <physical address=""></physical>                            |                                                     |                                               | Enter DWORD values to physical memory <dword list=""></dword> |  |
| !errlog                                                         |                                                     | Dump the error log contents                   |                                                               |  |
| !exca <baseport>.<sktnum></sktnum></baseport>                   | Dump ExCA registers                                 |                                               |                                                               |  |
| !exqueue [flags]                                                |                                                     |                                               | Dump the ExWorkerQueues                                       |  |
|                                                                 | flags:                                              | 1/2/4                                         | Same as !thread / !process                                    |  |
|                                                                 |                                                     | 10                                            | Only critical work queue                                      |  |
|                                                                 |                                                     | 20                                            | Only delayed work queue                                       |  |
|                                                                 |                                                     | 40                                            | Only hypercritical work queue                                 |  |
| !exr <address></address>                                        |                                                     |                                               | Dump exception record at specified address                    |  |
| !filecache                                                      |                                                     |                                               | Dump information about the file system cache                  |  |
| !filelock <address></address>                                   |                                                     | Dump file lock structure                      |                                                               |  |
| !filetime                                                       |                                                     |                                               | Dump 64-bit FILETIME as a human-readable time                 |  |
| !fpsearch <address></address>                                   |                                                     |                                               | Find a freed special pool allocation                          |  |
| !frag [flags]                                                   | Display kernel mode pool fragmentation              |                                               |                                                               |  |
|                                                                 | flags:                                              | 1                                             | List all fragment information                                 |  |
|                                                                 |                                                     | $\overline{2}$                                | List allocation information                                   |  |
|                                                                 |                                                     | 3                                             | Both                                                          |  |
| !gentable <address></address>                                   |                                                     |                                               | Dump the given rtl_generic_table                              |  |
| !handle <address> <flags> <process></process></flags></address> | Dump handle for a process                           |                                               |                                                               |  |
| <typename></typename>                                           |                                                     |                                               |                                                               |  |
|                                                                 | flags:                                              | 2                                             | Dump nonpaged object                                          |  |
| !heap <address> [flags]</address>                               |                                                     | Dump heap for a process                       |                                                               |  |
|                                                                 |                                                     | Desired heap to dump or 0 for all<br>address: |                                                               |  |
|                                                                 | flags:                                              | $-V$                                          | Verbose                                                       |  |
|                                                                 |                                                     | $-f$                                          | Free List entries                                             |  |
|                                                                 |                                                     | -a                                            | All entries                                                   |  |

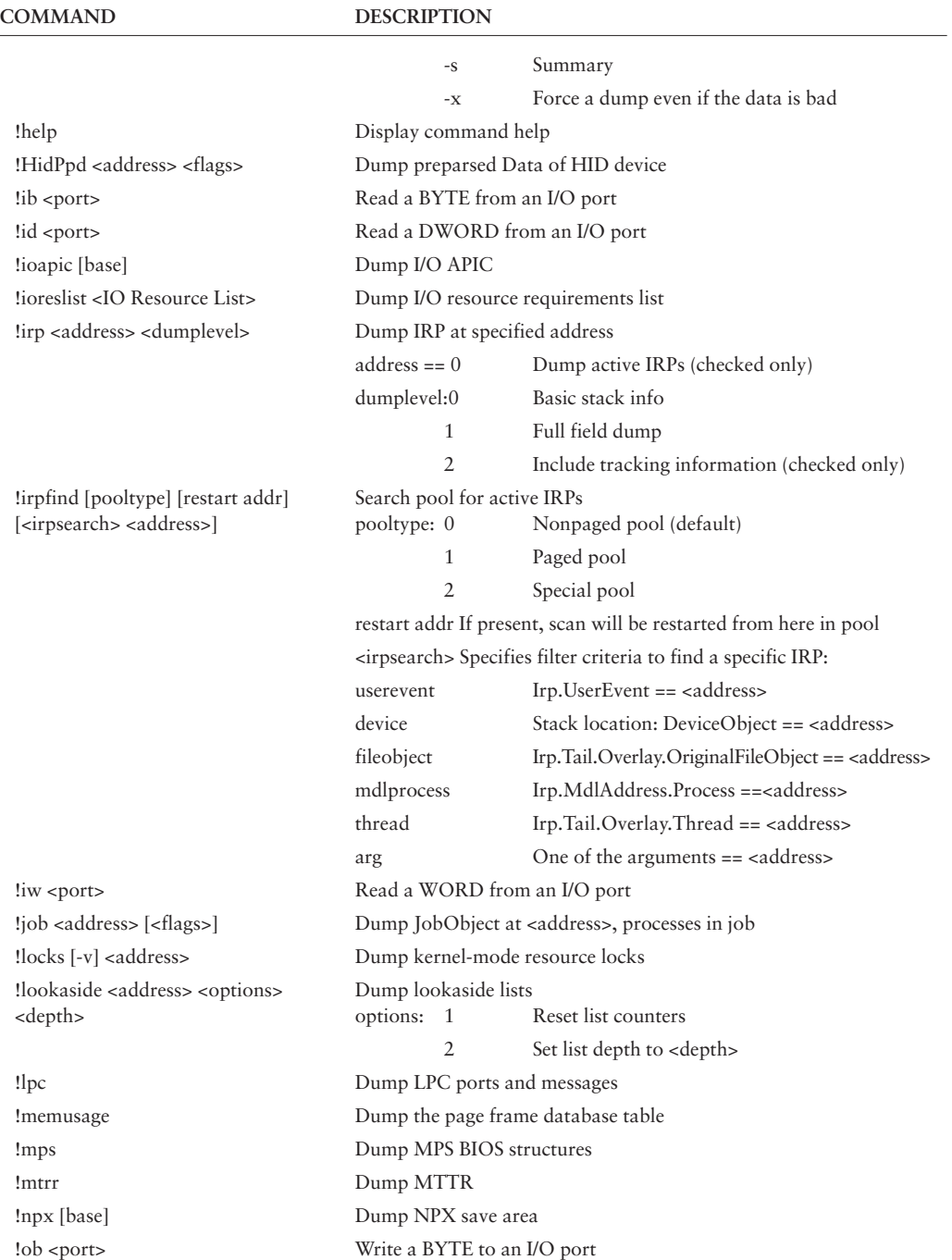

## **TABLE A-3.** *Bang Commands Exported by* kdextx86.dll

| COMMAND                                                                  | <b>DESCRIPTION</b>                                                         |                       |                                                          |
|--------------------------------------------------------------------------|----------------------------------------------------------------------------|-----------------------|----------------------------------------------------------|
| !obja <typename></typename>                                              | Dump an object manager object's attributes                                 |                       |                                                          |
| !object <- r   Path   address   0 TypeName>Dump an object manager object |                                                                            |                       |                                                          |
|                                                                          | -r                                                                         |                       | Force reload of cached object pointers                   |
| !od <port></port>                                                        |                                                                            |                       | Write a DWORD to an I/O port                             |
| !ow <port></port>                                                        |                                                                            |                       | Write a WORD to an I/O port                              |
| !patch                                                                   |                                                                            |                       | Enable and disable various driver flags                  |
| !pci [flag] [bus] [device] [function]                                    |                                                                            |                       | Dump PCI type1 configuration [rawdump:minaddr] [maxaddr] |
|                                                                          | flag:                                                                      | 0x01                  | Verbose                                                  |
|                                                                          |                                                                            | 0x02                  | From bus 0 to 'bus'                                      |
|                                                                          |                                                                            | 0x04                  | Dump raw BYTEs                                           |
|                                                                          |                                                                            | 0x08                  | Dump raw DWORDs                                          |
|                                                                          |                                                                            | 0x10                  | Do not skip invalid devices                              |
|                                                                          |                                                                            | 0x20                  | Do not skip invalid functions                            |
|                                                                          |                                                                            | 0x40                  | Dump capabilities if found                               |
|                                                                          |                                                                            | 0x80                  | Dump device specific on VendorID:8086                    |
| !pciir                                                                   |                                                                            |                       | Dump the PCI IRQ routing table                           |
| !pcitree                                                                 | Dump the PCI tree structure                                                |                       |                                                          |
| !pcr                                                                     |                                                                            |                       | Dump the Processor Control Region (PCR)                  |
| !pfn                                                                     | Dump the page frame database entry for the physical page                   |                       |                                                          |
| !pic                                                                     | Dump PIC (8259) information                                                |                       |                                                          |
| !pnpevent <address></address>                                            | Dump specified PNP event, or all events if $\alpha$ address $\alpha$ = = 0 |                       |                                                          |
| !pocaps                                                                  | Dump system power capabilities                                             |                       |                                                          |
| !podev <devobj></devobj>                                                 |                                                                            |                       | Dump power relevant data in device object                |
| !polist                                                                  |                                                                            |                       | Dump power IRP serial list                               |
| !polist [ <devobj>]</devobj>                                             |                                                                            |                       | Dump power IRP serial list entries for specified devobj  |
| !ponode                                                                  |                                                                            |                       | Dump power device node stack (devnodes in power order)   |
| !popolicy                                                                |                                                                            |                       | Dump system power policy                                 |
| !poproc <address></address>                                              |                                                                            |                       | Dump processor power state.                              |
| !pool <address> [detail]</address>                                       |                                                                            | Dump kernel mode heap |                                                          |
|                                                                          | address: 0                                                                 |                       | Only the process heap (default)                          |
|                                                                          |                                                                            | $-1$                  | All heaps in the process                                 |
|                                                                          |                                                                            | else                  | Pool entry                                               |
|                                                                          | detail:                                                                    | $\Omega$              | Summary Information                                      |
|                                                                          |                                                                            | $\mathbf{1}$          | Summary + location/size of regions                       |
|                                                                          |                                                                            | $\overline{2}$        | Display information only for address                     |

**TABLE A-3.** *Bang Commands Exported by* kdextx86.dll

| COMMAND                                         | <b>DESCRIPTION</b>                                         |                     |                                                               |  |
|-------------------------------------------------|------------------------------------------------------------|---------------------|---------------------------------------------------------------|--|
|                                                 |                                                            | 3                   | Summary + blocks in committed regions                         |  |
|                                                 |                                                            | $\overline{4}$      | Summary + free lists                                          |  |
| !poolfind <tag> [pooltype]</tag>                |                                                            |                     | Find occurrences of the specified pool <tag></tag>            |  |
|                                                 | $<$ tag>                                                   |                     | Four-character tag, * and ? are wild cards                    |  |
|                                                 | pooltype:                                                  | 0                   | Nonpaged pool (default)                                       |  |
|                                                 |                                                            | $\mathbf{1}$        | Paged pool                                                    |  |
|                                                 |                                                            | $\overline{2}$      | Special pool                                                  |  |
| !poolused [flags [TAG]]                         | Dump usage by pool tag                                     |                     |                                                               |  |
|                                                 | flags:                                                     | $\mathbf{1}$        | Verbose                                                       |  |
|                                                 |                                                            | 2                   | Sort by NonPagedPool Usage                                    |  |
|                                                 |                                                            | $\overline{4}$      | Sort by PagedPool Usage                                       |  |
| !poReqList [ <devobj>]</devobj>                 |                                                            |                     | Dump PoRequestedPowerIrp created Power IRPs                   |  |
| !portcls <devobj> [flags]</devobj>              |                                                            |                     | Dump portcls data for portcls bound devobj                    |  |
|                                                 | flags:                                                     | 1                   | Port dump                                                     |  |
|                                                 |                                                            | 2                   | Filter dump                                                   |  |
|                                                 |                                                            | $\overline{4}$      | Pin dump                                                      |  |
|                                                 |                                                            | 8                   | Device context                                                |  |
|                                                 |                                                            | 10                  | Power info                                                    |  |
|                                                 |                                                            | 100                 | Verbose                                                       |  |
|                                                 |                                                            | 200                 | Really verbose                                                |  |
| !potrigger <address></address>                  |                                                            |                     | Dump POP_ACTION_TRIGGER                                       |  |
| !process [flags] [image name]                   |                                                            |                     | Dump process at specified address                             |  |
|                                                 | flags:                                                     | 1                   | Don't stop after Cid/Image information                        |  |
|                                                 |                                                            | $\overline{2}$      | Dump thread wait states                                       |  |
|                                                 |                                                            | $\overline{4}$      | Dump only thread states                                       |  |
|                                                 |                                                            | 6                   | Dump thread states and stack                                  |  |
| !processfields                                  |                                                            |                     | Show offsets to all fields in the EPROCESS structure          |  |
| !pte                                            | Dump the corresponding PDE and PTE for the entered address |                     |                                                               |  |
| !ptov <physicalpagenumber></physicalpagenumber> |                                                            |                     | Dump all valid physical/virtual mappings for a page directory |  |
| !qlocks                                         | Dump state of all queued spin locks                        |                     |                                                               |  |
| !range <rtlrangelist></rtlrangelist>            |                                                            | Dump RTL_RANGE_LIST |                                                               |  |
| !ready                                          |                                                            |                     | Dump state of all ready system threads                        |  |
| !reghash                                        | Dump registry hash table                                   |                     |                                                               |  |
| !regkcb <address></address>                     |                                                            |                     | Dump registry key-control-blocks                              |  |
| !regpool [slr]                                  |                                                            |                     | Dump registry allocated paged pool                            |  |
|                                                 | $\mathbf S$                                                |                     | Save list of registry pages to temporary file                 |  |
|                                                 | r                                                          |                     | Restore list of registry pages from temporary file            |  |

**TABLE A-3.** *Bang Commands Exported by* kdextx86.dll

| COMMAND                                        | <b>DESCRIPTION</b>                                  |                |                                                    |
|------------------------------------------------|-----------------------------------------------------|----------------|----------------------------------------------------|
| !rellist <relation list=""> [flags]</relation> | Dump PNP relation lists                             |                |                                                    |
|                                                | flags:                                              | $\mathbf{1}$   | Not used                                           |
|                                                |                                                     | $\overline{2}$ | Dump CM Resource List                              |
|                                                |                                                     | $\overline{4}$ | Dump I/O Resource List                             |
|                                                |                                                     | 8              | Dump translated CM Resource List                   |
| !remlock                                       |                                                     |                | Dump a remove lock structure                       |
| !sd <address> [flags]</address>                |                                                     |                | Display SECURITY_DESCRIPTOR                        |
| !sel [selector]                                | Examine selector values                             |                |                                                    |
| !session <id> [flags] [image name]</id>        | Dump sessions                                       |                |                                                    |
| !sid <address> [flags]</address>               |                                                     |                | Display the SID structure at the specified address |
| !socket <address></address>                    |                                                     |                | Dump PCMCIA socket structure                       |
| !srb <address></address>                       |                                                     |                | Dump SCSI Request Block at specified address       |
| !stacks <detail-level></detail-level>          |                                                     |                | Dump summary of current kernel stacks              |
|                                                | detail-level: 0                                     |                | Display stack summary                              |
|                                                |                                                     | 1              | Display stacks, no parameters                      |
|                                                |                                                     | $\overline{2}$ | Display stacks, full parameters                    |
| !sysptes                                       | Dump the system PTEs                                |                |                                                    |
| !thread <address> [flags]</address>            | Dump thread at specified address                    |                |                                                    |
|                                                | flags:                                              | $\mathbf{1}$   | Not used                                           |
|                                                |                                                     | 2              | Dump thread wait states                            |
|                                                |                                                     | $\overline{4}$ | Dump only thread states                            |
|                                                |                                                     | 6              | Dump thread states and stack                       |
| !threadfields                                  | Show offsets to all fields in the ETHREAD structure |                |                                                    |
| !time                                          | Report PerformanceCounterRate and TimerDifference   |                |                                                    |
| !timer                                         | Dump timer tree                                     |                |                                                    |
| !token <address> [flags]</address>             | Dump token at specified address                     |                |                                                    |
| !tokenfields                                   | Show offsets to all fields in a token structure     |                |                                                    |
| !trap [base]                                   | Dump trap frame                                     |                |                                                    |
| !tss [register]                                | Dump TSS                                            |                |                                                    |
| !tunnel <address></address>                    |                                                     |                | Dump a file property tunneling cache               |
| !tz [ <address> <flags>]</flags></address>     | Dump thermal zones (No arguments: dump all zones)   |                |                                                    |
| !tzinfo <address></address>                    |                                                     |                | Dump thermal zone information                      |
| !urb <address> <flags></flags></address>       |                                                     |                | Dump an USB Request Block                          |
| !usblog <log> [addr] [flags]</log>             | Display an USB log                                  |                |                                                    |
|                                                | $<$ log>                                            |                | USBHUB, USBD, UHCD, OpenHCI                        |

**TABLE A-3.** *Bang Commands Exported by* kdextx86.dll

| <b>COMMAND</b>                              |                                        | <b>DESCRIPTION</b>        |                                                                        |  |
|---------------------------------------------|----------------------------------------|---------------------------|------------------------------------------------------------------------|--|
|                                             | addr:                                  |                           | Address to begin dumping from in <log></log>                           |  |
|                                             | flags:                                 | -r                        | Reset the log to dump from most<br>recent entry                        |  |
|                                             |                                        | $-sL$                     | Search for tags in comma-delimited list L                              |  |
|                                             |                                        | $-1N$                     | Set number of lines to display at a time to N                          |  |
| !usbstruc <address> <type></type></address> |                                        |                           | Display an USB HC descriptor of <type></type>                          |  |
|                                             | $<$ type $>$                           |                           | OHCIReg, HCCA, OHCIHcdED, OHCIHcdTD,<br>OHCIEndpoint, DevData, UHCDReg |  |
| !vad                                        | Dump VADs                              |                           |                                                                        |  |
| !version                                    | Version of extension DLL               |                           |                                                                        |  |
| !vm                                         |                                        |                           | Dump virtual memory values                                             |  |
| !vpd <address></address>                    |                                        |                           | Dump volume parameter block                                            |  |
| !vtop DirBase address                       | Dump physical page for virtual address |                           |                                                                        |  |
| !wdmaud <address> <flags></flags></address> | Dump wdmaud data for structures        |                           |                                                                        |  |
|                                             | flags:                                 | 1                         | I/O control history dump given                                         |  |
|                                             |                                        |                           | WdmaIoctlHistoryListHead                                               |  |
|                                             |                                        | $\overline{2}$            | Pending IRPs given                                                     |  |
|                                             |                                        |                           | WdmaPendingIrpListHead                                                 |  |
|                                             |                                        | 4                         | Allocated MDLs given                                                   |  |
|                                             |                                        |                           | WdmaAllocatedMdlListHead                                               |  |
|                                             |                                        | 8                         | pContext dump given                                                    |  |
|                                             |                                        |                           | WdmaContextListHead                                                    |  |
|                                             |                                        | 100                       | Verbose                                                                |  |
| !zombies                                    |                                        | Find all zombie processes |                                                                        |  |

**TABLE A-3.** *Bang Commands Exported by* kdextx86.dll

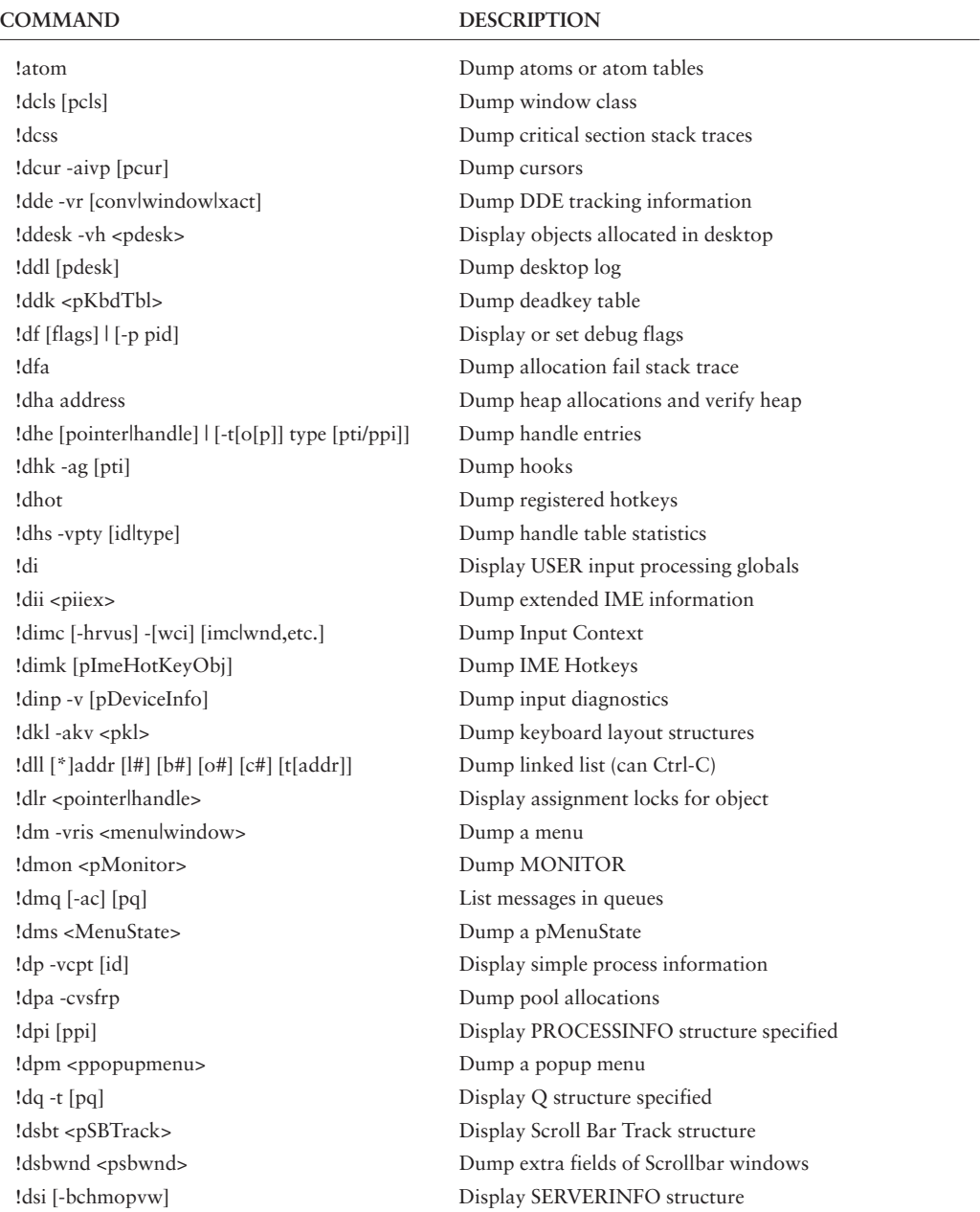

## **TABLE A-4.** *Bang Commands Exported by* userkdx.dll

| <b>COMMAND</b>                                                      | <b>DESCRIPTION</b>                                 |
|---------------------------------------------------------------------|----------------------------------------------------|
| !dsms -vl [psms]                                                    | Display SMS (SendMessage structure) specified      |
| !dso <structure> [Field] [addr [*n]]</structure>                    | Dump structure field(s)'s offset(s) and value(s)   |
| !dt -gvcp [id]                                                      | Display simple thread information                  |
| !dtdb [ptdb]                                                        | Dump Task Database                                 |
| !dti [pti]                                                          | Display THREADINFO structure                       |
| !dtl [-t] [pointerlhandle]                                          | Display thread locks                               |
| !dtmr [ptmr]                                                        | Dump timer structure                               |
| !du [pointerlhandle]                                                | Generic object dumping routine                     |
| !dumphmgr [-s]                                                      | Dump object allocation counts (debug version only) |
| !dup                                                                | User preferences DWORDs                            |
| !dupm                                                               | User preference bit mask                           |
| $!dvs -s$                                                           | Dump sections and mapped views                     |
| !dw -aefhvsprwoz [hwnd/pwnd]                                        | Display information on windows in system           |
| !dwe $[-n]$ [addr]                                                  | Display WinEvent hooks/notifies                    |
| !dwpi -p [pwpi   ppi]                                               | Display WOWPROCESSINFO structure specified         |
| $!dws$ [pws]                                                        | Dump window stations                               |
| $!$ dy [pdi]                                                        | Dump DISPLAYINFO                                   |
| !find baseaddr addr [o#]                                            | Find linked list element                           |
| !fno <address></address>                                            | Find nearest object                                |
| !frr <psrclo> <psrchi> <preflo> [prefHi]</preflo></psrchi></psrclo> | Find Range Reference                               |
| !help -v [cmd]                                                      | Display command help (-v verbose)                  |
| !hh                                                                 | Dump gdwHydraHint                                  |
| !kbd -au [pq]                                                       | Display key state for queue                        |
| $ sas $ -s $ c $ -s $ dds $                                         | <b>Stack Analysis Stuff</b>                        |
| !test                                                               | Test basic debug functions                         |
| !uver                                                               | Show versions of USERTEXTS and WIN32K.SYS          |
|                                                                     |                                                    |

**TABLE A-4.** *(continued)*